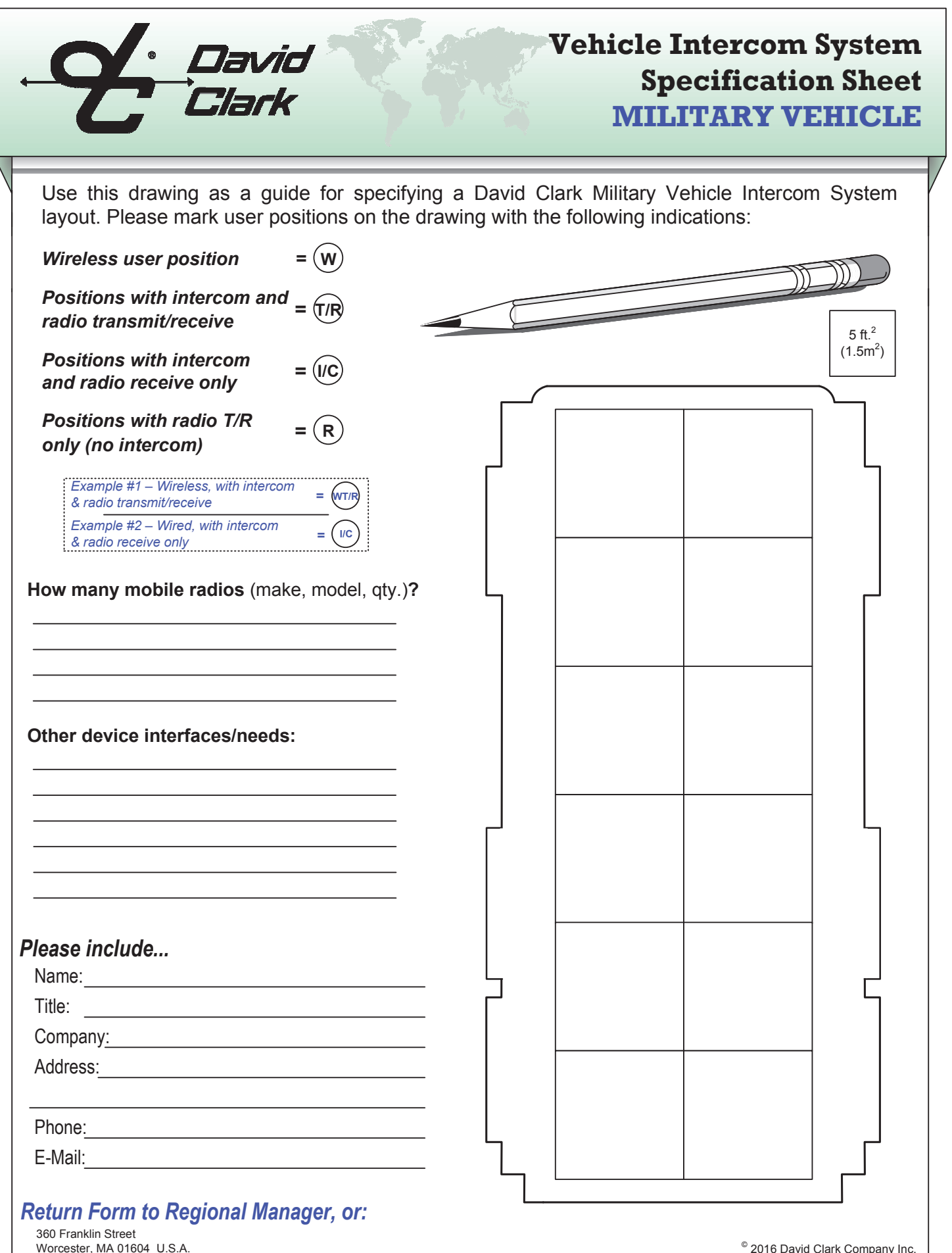

(508) 751-5800 FAX: (508)753-5827 E-Mail: sales@davidclark.com

 $^{\circ}$  2016 David Clark Company Inc.<br>Form #19602P-12 (8/16)